## **iPad Compatibility**

While searching for the app on your iPad, make sure to switch to "iPhone only" mode in the App Store as shown on the screenshots below:

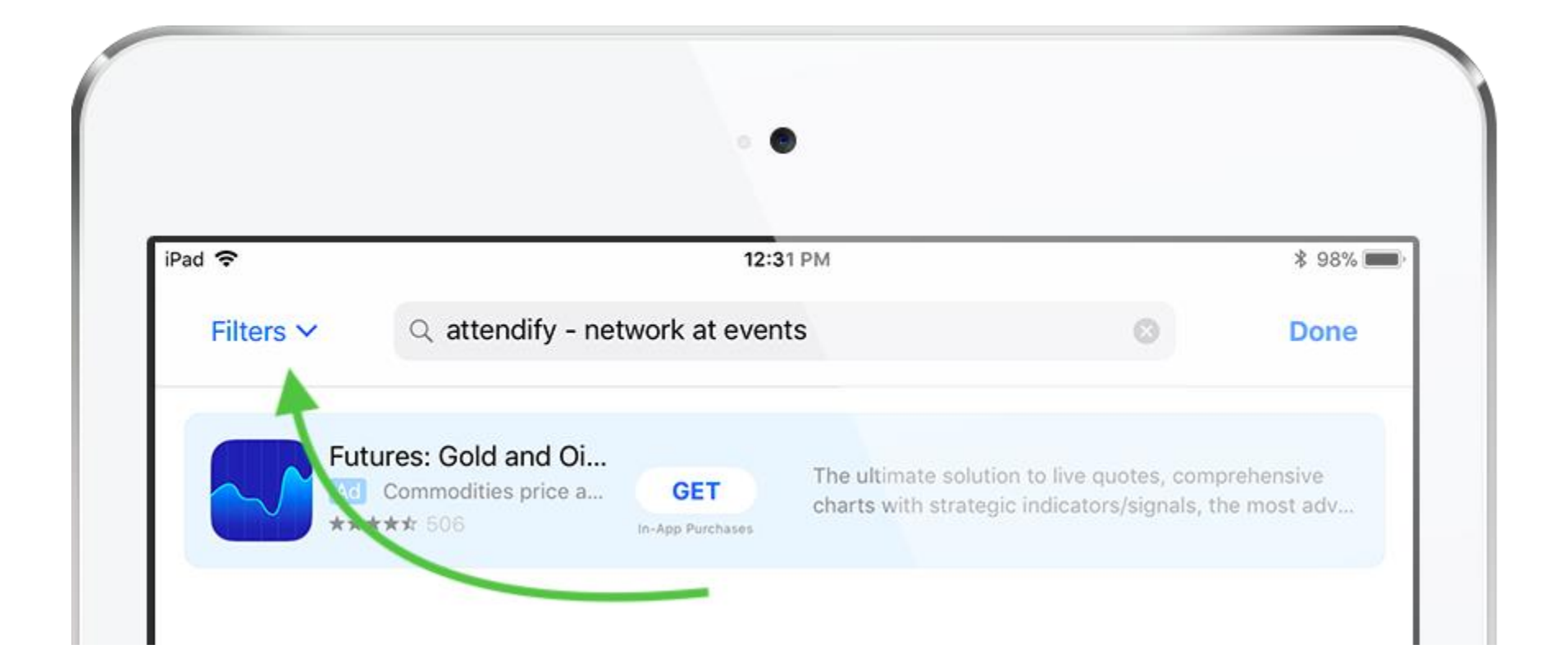

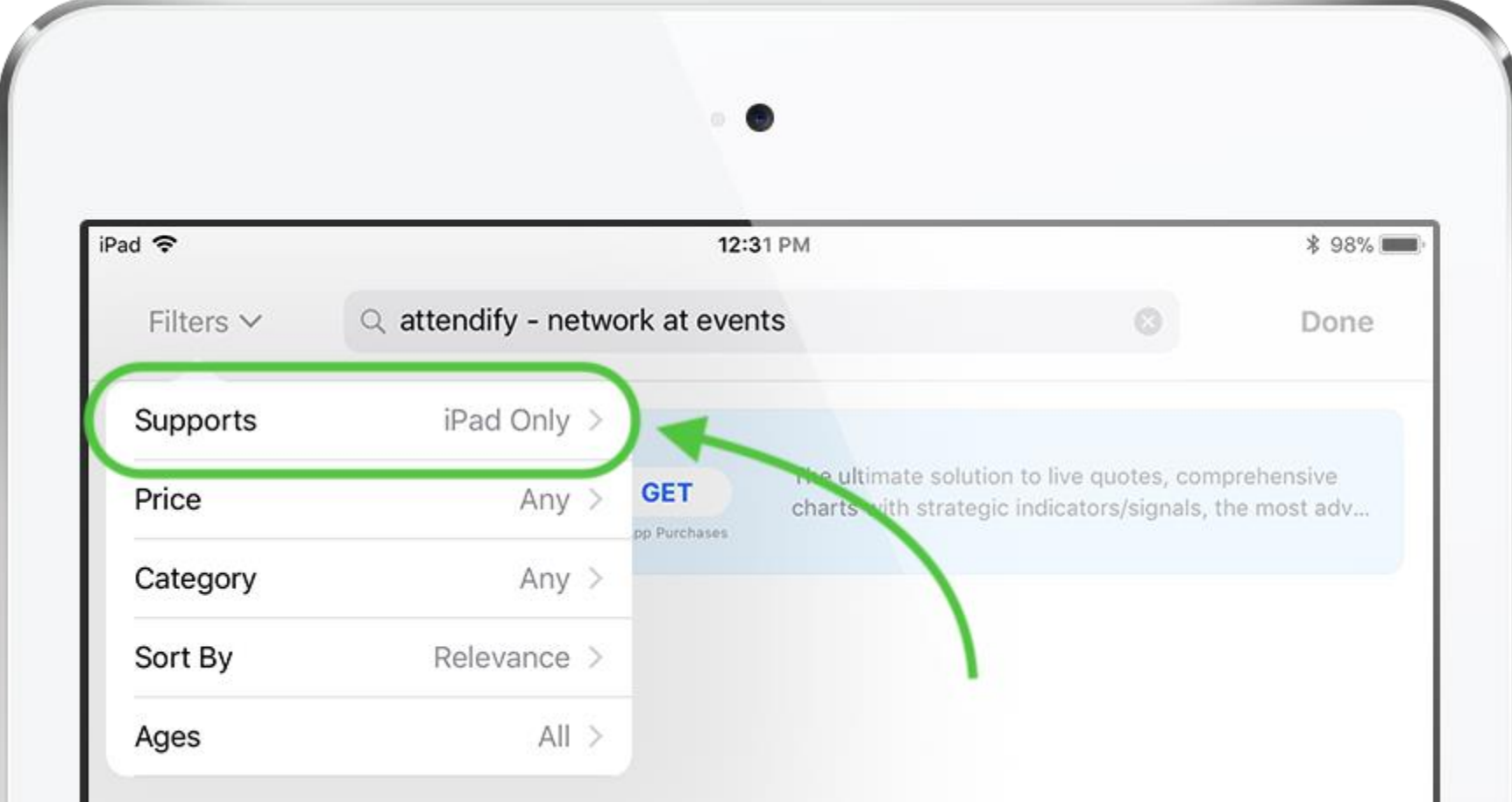

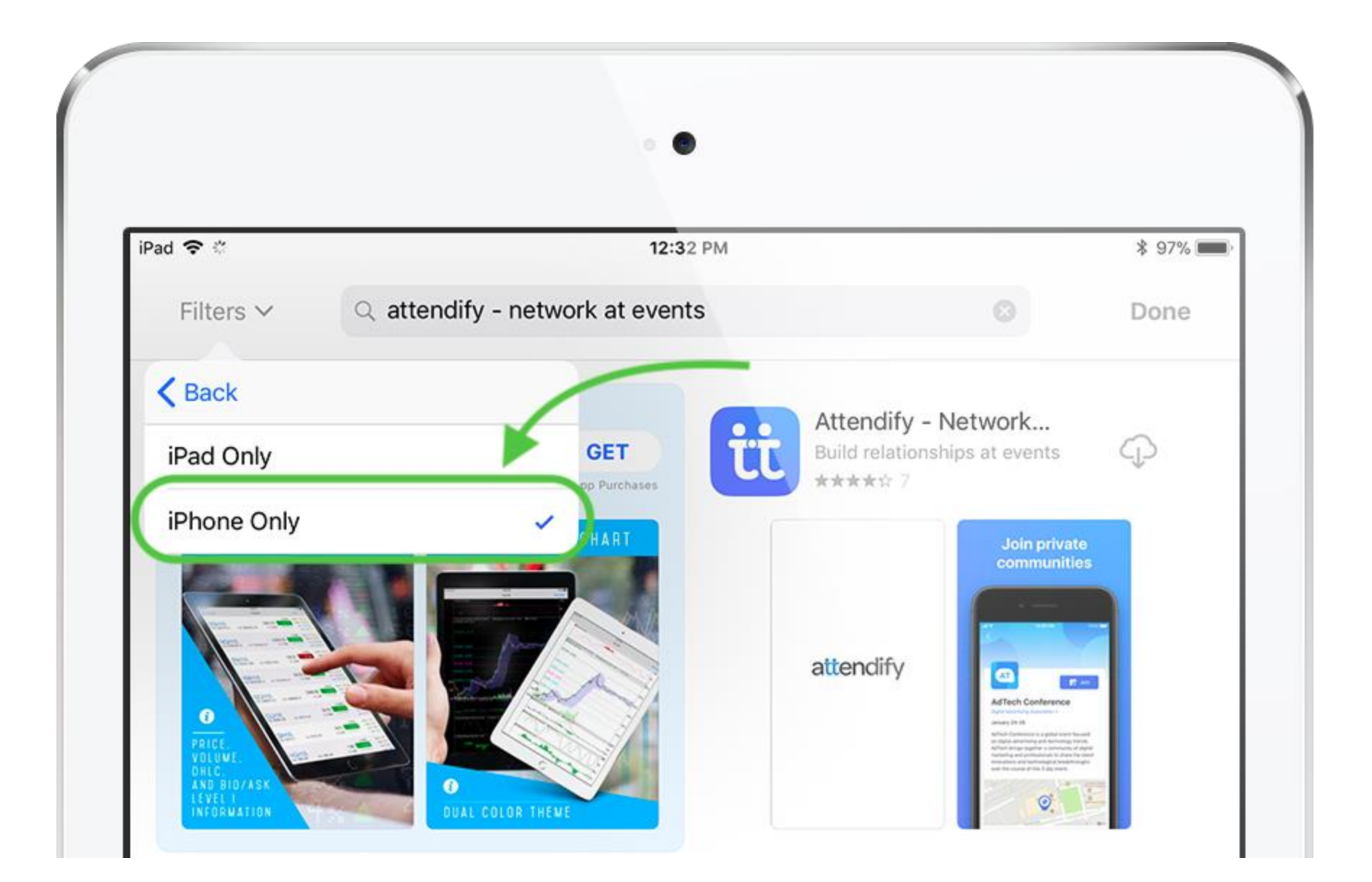

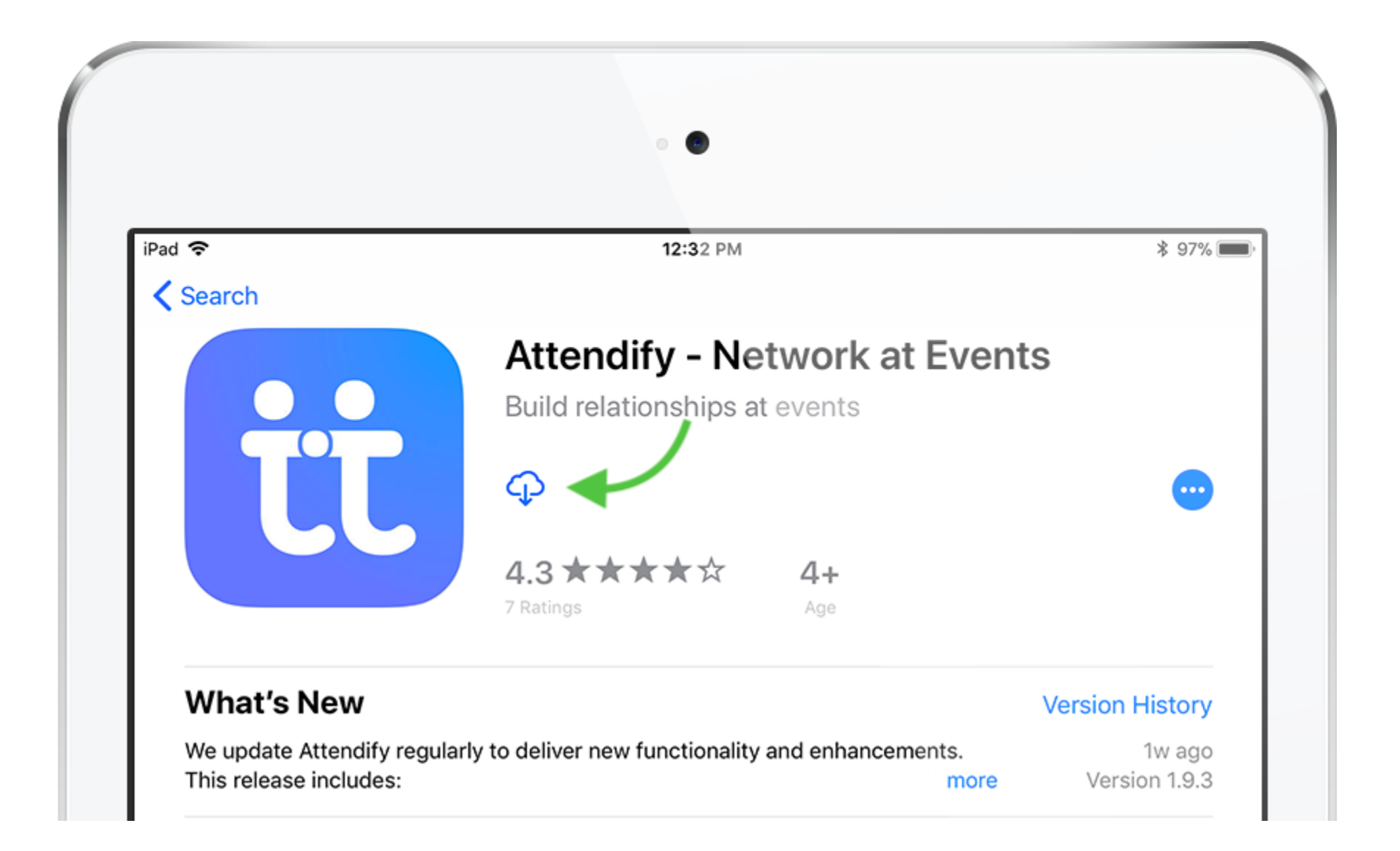

*Written by Andrew Sennik*